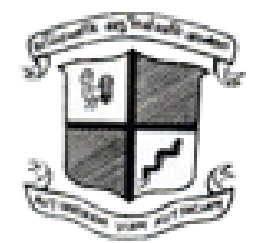

# **B. J. Medical College**

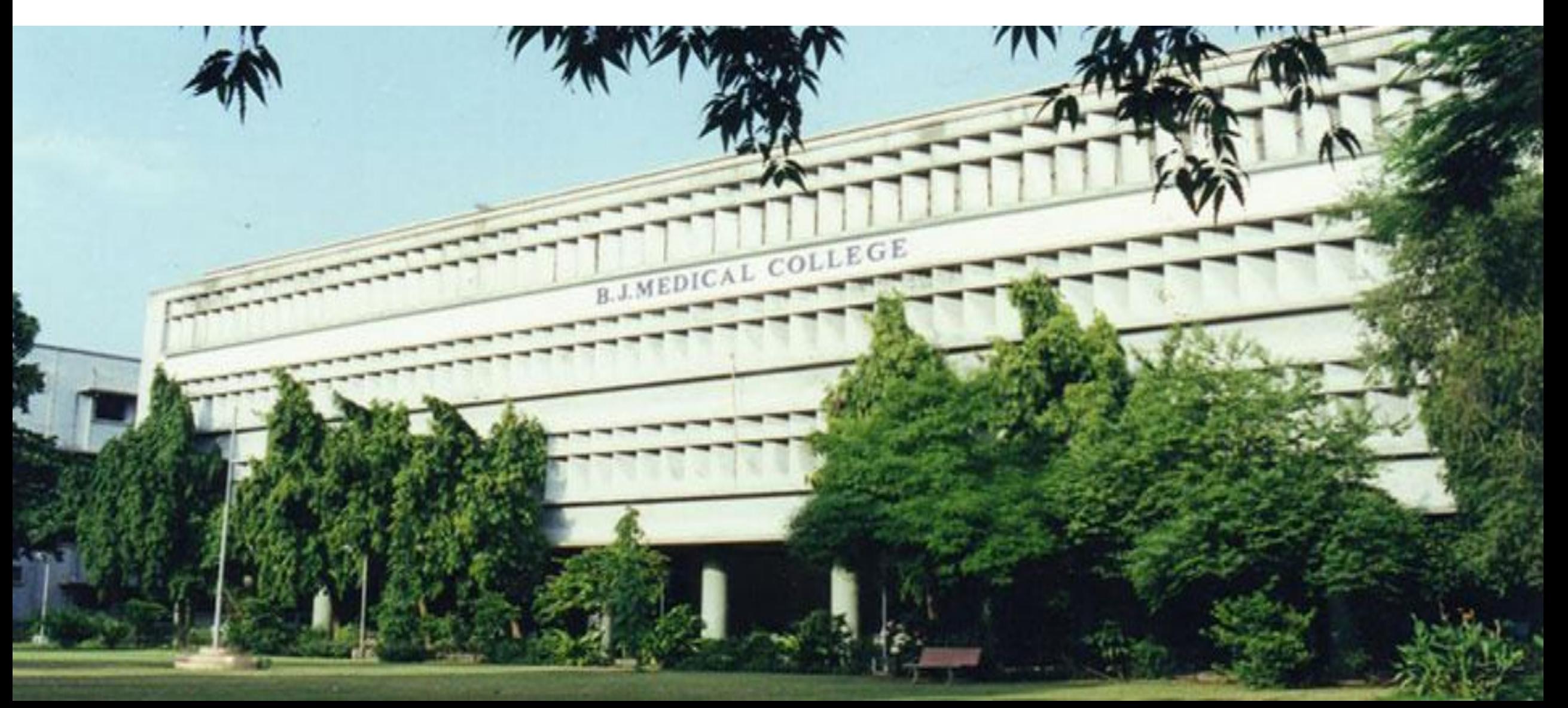

### • **Home Page Settings :**

- 1. Home Page Welcome Text to manage Home page's contents
- 2. Home Page Images in Slider to manage the Home page's slider photos
- 3. News/Highlight Section to manage the News Section of Home page
- 4. Settings to manage Header and Footer contents and links
	- Website Top Header Text (Left and Right)
	- Website Footer Text (Copyright text)
	- Social Media Links (Facebook, Twitter, Google+, Linked In, Webmail etc)

### • **Department Page Settings :**

- 1. Department Types like Preclinical, Paraclinical and Clinical etc.
- 2. Department Master to create new Department and it's introduction text
- 3. Department Sub Pages to create Extra Pages for particular Department
- 4. Department Sub Page Contents to manage extra crated page's contents

### • **Department Other Settings :**

- 1. Designation Master to create Staff's all designations
- 2. Department Login Master to create each Department's login credentials
- 3. Department Publication Master to manage Department wise Publications
- 4. Department Circular Master to manage Department wise Circulars
- 5. Department Photo Categories to manage Department wise Photo Categories (Photo Albums)
- 6. Department Photos to manage Department and its Category (Album) wise Photos

### • **Department Staff Settings :**

- 1. Staff Master to manage Department wise Staff's information
- 2. Staff Teaching Experience to manage Staff Person's teaching experience details
- 3. Staff Qualification to manage Staff Person's qualification details

### • **Gallery Settings :**

- 1. Photo Albums to manage Photos of college, hospital and events Album wise…
- 2. Photos to manage Photos, album wise

### • **Affiliated Institutes Settings :**

- 1. Affiliated Institute Master to manage other Affiliated Institutes and their details
- 2. Affiliated Institute Login to manage each Affiliated Institute's login credentials

## **DEPARTMENT STRUCTURE**

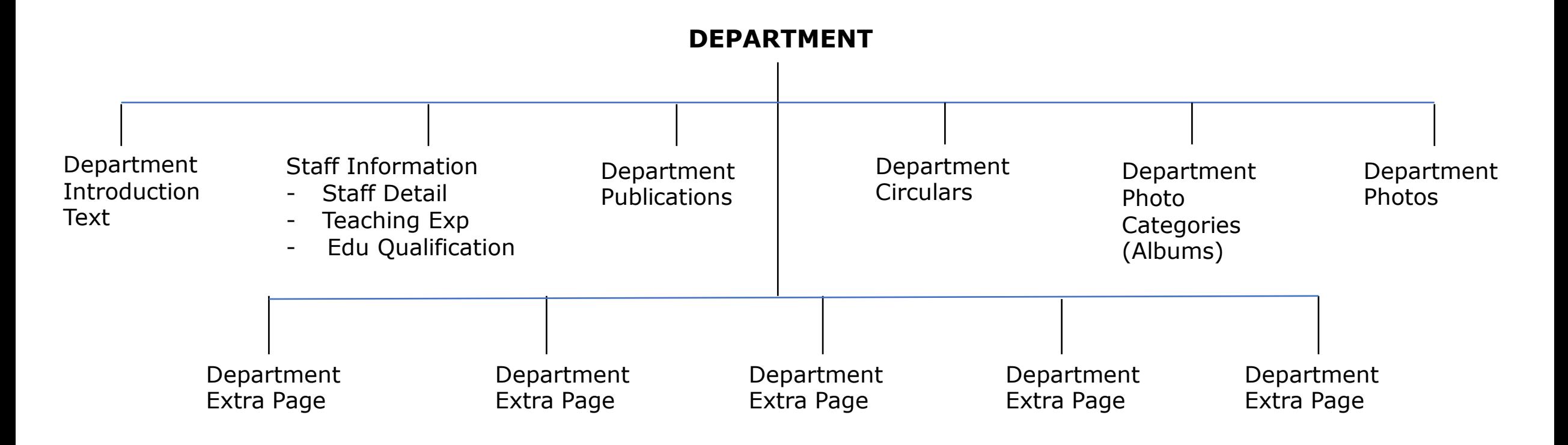

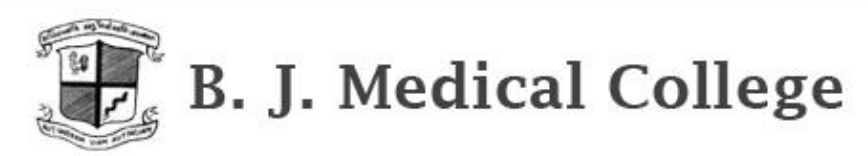

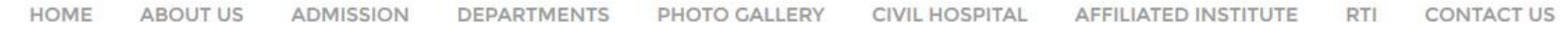

### Anatomy

GOAL To inculcate rational and scientific basis of therapeuticsa OBJECTIVES To acquire knowledge and develop skills as under

#### **KNOWLEDGE**

a. Comprehend the normal disposition, clinically relevant interrelationship, Functional and cross sectional anatomy of the various structures in the body.

b. Identify the microscopic structure and correlate elementary infrastructures of Various organs and tissues and correlate the structures with the functions as a prerequisite for understanding the altered state in various disease process.

c. Comprehend the basic structure and connection of the central nervous system To analyse the integrative functions of the organ and system. He/She shall be able to locate the site of gross lesions according to the deficits encountered.

d. Demonstrate the knowledge of the basic principles and sequential development of the organs and systems, recognize the critical stages of development and effects of common teratogens, genetic mutations and environmental hazards. He/She shall be able to examine the developmental basis of the major variations and abnormalities.

#### **Anatomy Department**

#### **V STAFF INFORMATION**

DEPARTMENT PUBLICATIONS

- DEPARTMENT CIRCULARS
- **V DEPARTMENT PHOTOGALLERY**
- ✔ BODY DONATION
- ✔ GENETIC LABORATORY

## **DEPARTMENT LOGIN AREA:**

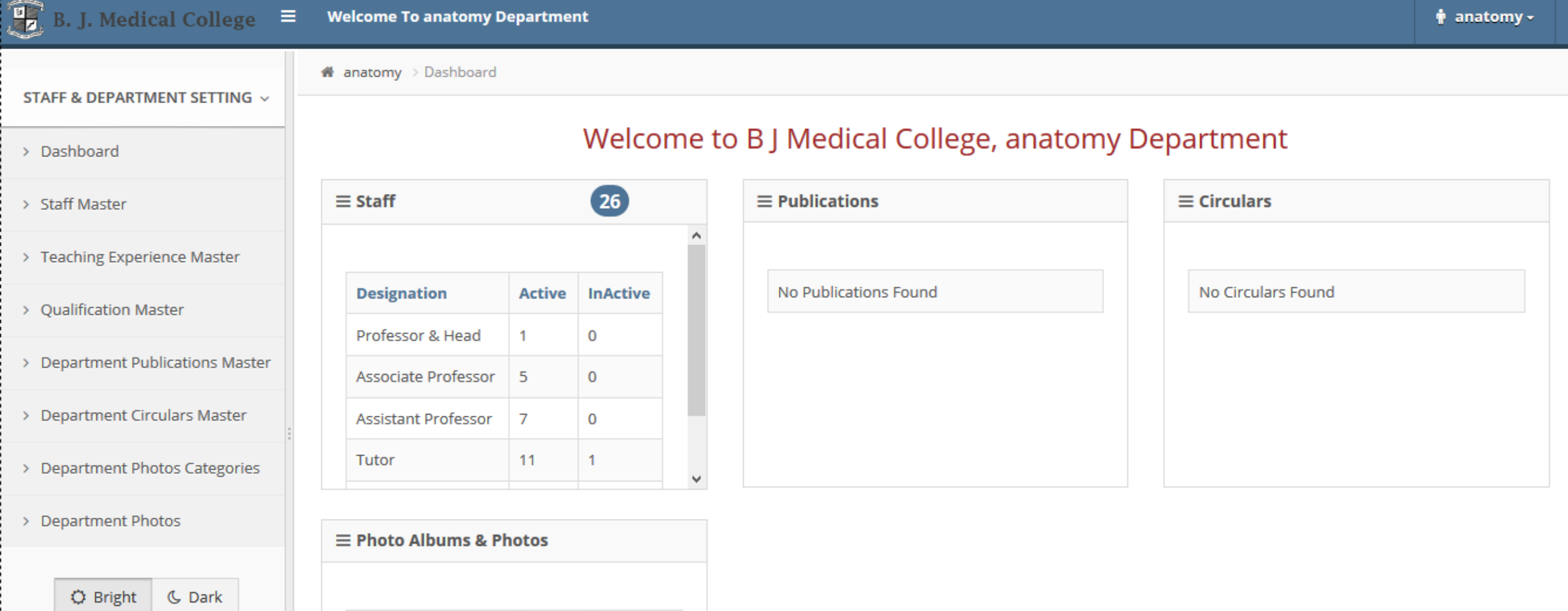

**Active** 

 $\mathbf{1}$ 

6

**Total Photo Albums** 

**Total Photos** 

**InActive** 

 $\bf{0}$ 

 $\overline{0}$ 

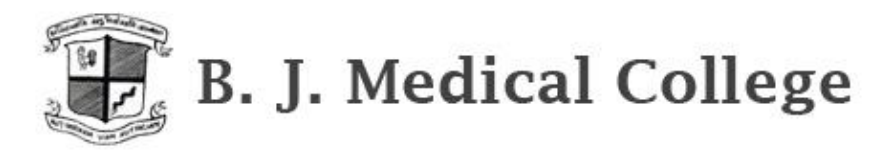

HOME ABOUT US **ADMISSION DEPARTMENTS** PHOTO GALLERY **CIVIL HOSPITAL** AFFILIATED INSTITUTE **RTI CONTACT US** 

#### **Department Staff Information**

**NO** 

 $\mathbf{1}$ 

 $\overline{2}$ 

 $\overline{3}$ 

 $\overline{4}$ 

5

6

NAME **DESIGNATION DETAILS** VIEW Dr.S.M.Chaudhary Professor & Head VIEW Dr.D.j.Trivedi Professor VIEW Dr H R Shah Associate Professor VIEW Dr S V Kumar Associate Professor VIEW Dr A B Nirvan Associate Professor VIEW Dr P S Shrimankar Associate Professor

### **Anatomy Department**

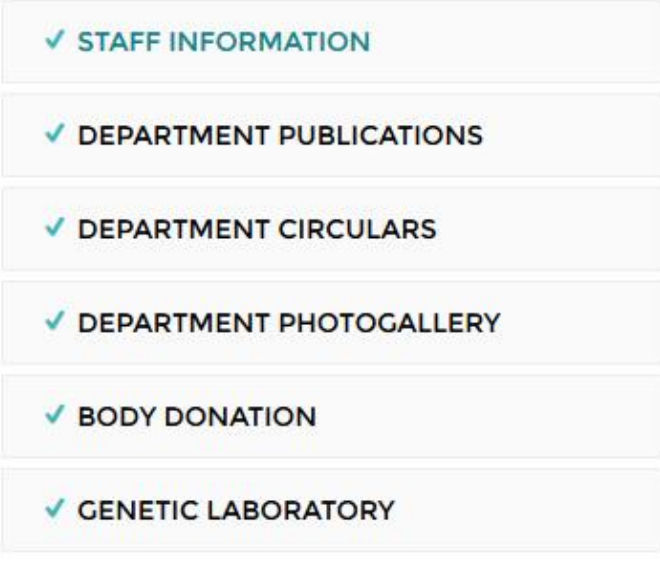

Dr.S.M.Chaudhary (M.S. Anatomy) 9427623658  $AB + ve$ 

(Professor & Head , Anatomy) suchetachaudhary1212@gmail.com

### Staff Information

- Staff Detail
- Teaching Experience
- Educational Qualification

#### $P G$ UG : Bombay University : Gujarat University **Joining Date**  $: 11/29/1990$ **Teaching Expereince (Total):**  $: 26 \text{ years}$

#### **Extra Details 1:**

**Extra Details 2:** 

#### **Attended Conferences/Workshops:**

#### **Achievements:**

#### **Publication Details:**

#### **Qualification Information:**

![](_page_11_Picture_77.jpeg)

#### **Teaching Experience Information:**

![](_page_11_Picture_78.jpeg)

Staff Master List Page : Use "Save Display Order" to manage all Staff's Display Order – designation wise…..

![](_page_12_Picture_12.jpeg)

bjmc.org/Admin/StaffMaster.aspx

![](_page_13_Picture_18.jpeg)

![](_page_13_Picture_19.jpeg)

## Teaching Experience Master Page: Enter multiple Teaching Experiences of particular Staff

![](_page_14_Picture_4.jpeg)

### Education Qualification Master Page: Enter multiple Qualification details of particular Staff

![](_page_15_Picture_4.jpeg)

![](_page_16_Picture_4.jpeg)

## Department Circulars Master Page: Enter Department's circular file

![](_page_17_Picture_9.jpeg)

![](_page_18_Picture_0.jpeg)

![](_page_18_Picture_1.jpeg)

![](_page_18_Figure_2.jpeg)

![](_page_18_Figure_3.jpeg)

## Department Photo Categories Page: Photo Album details entry page

![](_page_19_Picture_4.jpeg)

## Department Photos Page: Upload photos in particular Album

![](_page_20_Picture_4.jpeg)

## **AFFILIATED INSTITUTE STRUCTURE**

**Affiliated Institute**

![](_page_21_Figure_2.jpeg)

**Publications**